#### CS 150 Introduction to Computer Science 1

Professor: Shereen Khoja

August 30, 2010

CS150 Introduction to Computer Science 1

### Shereen Khoja

- http://zeus.cs.pacificu.edu/shereen
- shereen@pacificu.edu
- Office 203C Strain
- Office hours:
  - -MWF2-3pm
  - or by appointment

8/28/10

#### **Chadd Williams**

- http://zeus.cs.pacificu.edu/chadd
- · chadd@pacificu.edu

| <b>9</b> .                          | l e e e e e e e e e e e e e e e e e e e |
|-------------------------------------|-----------------------------------------|
| Office 202 Strain                   |                                         |
| Office hours:                       |                                         |
| – M 10:30am-noon                    |                                         |
| – T 3:00pm-4:00pm                   |                                         |
| – Th 1:00pm-2:30pm                  |                                         |
| <ul><li>or by appointment</li></ul> |                                         |
|                                     |                                         |
| ,                                   |                                         |
| 8/10                                |                                         |
|                                     |                                         |
|                                     |                                         |
|                                     |                                         |

### What is CS150?

- CS150 is a programming course
- You will learn
  - Syntax (Grammar)
    - The mechanics of writing programs in C++
  - Design
    - Logical reasoning
    - How do I solve this problem with a program?
    - · How do I break this into smaller, solvable problems?
- · No previous programming skills needed!

8/28/10

CS150 Introduction to Computer Science 1

#### http://zeus.cs.pacificu.edu/shereen

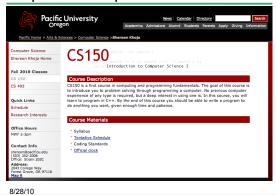

#### Course Schedule

- The course schedule I have posted is tentative.
- The online schedule will be accurate and up to date.
- Contains:
  - handouts
  - assignments
  - labs

8/28/10

CS150 Introduction to Computer Science 1

| • |  |  |  |
|---|--|--|--|
| , |  |  |  |
|   |  |  |  |
| , |  |  |  |
|   |  |  |  |
|   |  |  |  |
|   |  |  |  |
|   |  |  |  |
|   |  |  |  |
|   |  |  |  |
| , |  |  |  |
| , |  |  |  |
| , |  |  |  |
|   |  |  |  |
| , |  |  |  |
|   |  |  |  |
|   |  |  |  |
|   |  |  |  |
|   |  |  |  |
|   |  |  |  |
|   |  |  |  |
|   |  |  |  |
|   |  |  |  |
| , |  |  |  |
| , |  |  |  |
|   |  |  |  |
|   |  |  |  |
|   |  |  |  |
|   |  |  |  |

# Schedule

|        | Date         | Topics                                   | Homework &<br>Assignments     | Notes          |
|--------|--------------|------------------------------------------|-------------------------------|----------------|
|        | August 30    | Basics of a C++ program                  |                               | Chapters 1 & 2 |
|        | August 31    | Lab                                      |                               |                |
| Week 1 | September 1  | Variables and primitive<br>data types    |                               |                |
|        | September 3  | input/output statements                  |                               |                |
|        | September 6  | Labor Day - NO CLASS                     |                               |                |
|        | September 7  | Lab                                      |                               |                |
| Week 2 | September 8  | Arithmetic statements                    |                               | Chapter 3      |
|        | September 10 | Operator associativity and<br>precedence | Fraction calculator<br>is due |                |
|        | September 13 | Equality & relational<br>operators       |                               |                |
| Week 3 | September 14 | Lab                                      |                               |                |
|        | September 15 | Logical operators                        |                               | Chapter 4      |
|        | September 17 | if selection structure                   |                               |                |
|        |              |                                          |                               |                |

8/28/10

# Syllabus

- Book/Handouts
- Software
  - Visual Studio 2010
- Grades
- Assignments
  - GIFT
- Lab

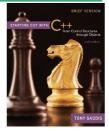

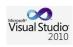

8/28/10

### Syllabus

- Working outside of class
  - 8 hours per week
  - 1 hour studying (not working on an assignment)
- Academic Dishonesty
  - cheating
  - penalties
- Grade Complaints
- Learning Support Services

8/28/10

#### Respect!

- Class starts promptly at 1 pm!
- You: Arrive on time!
- Me: End class on time!
- Turn off your electronic devices!
- Don't log on to the computers during lecture.
- · Participate! Ask questions!

8/28/10

#### Online Calendar

8/28/10

### How to Succeed in CS150

- · Don't miss class.
  - Take notes
  - Bring book and notes to lab and lecture
- Try and read ahead
  - bring questions to class!
- · Start programming assignments early
  - they take much longer than you think
- Do as much on your own as possible.

8/28/10 http://static.eway.com/catalog/1/ce05\_127973\_pfd.jpg

| _ |  |  |  |
|---|--|--|--|
| _ |  |  |  |
|   |  |  |  |
| - |  |  |  |
| _ |  |  |  |
| - |  |  |  |
|   |  |  |  |
|   |  |  |  |
| - |  |  |  |
| - |  |  |  |
| - |  |  |  |
| - |  |  |  |
| - |  |  |  |
| _ |  |  |  |
|   |  |  |  |
|   |  |  |  |

#### How to Succeed in CS150

- Read the assignments carefully and follow all directions
- See me as soon as possible about any questions!
- Don't forget that you are at a small school!
   and you are paying for it!

8/28/10

CS150 Introduction to Computer Science 1

# How to send an effective email

To: shereen@pacificu.edu
From: hall4242@pacificu.edu
Subject: CS150: quadratic formula

Hi Shereen,

I'm working on the programming assignment and I'm not sure how to calculate a square root in C++. Any hints?

Thanks, Lesley 8/28/10

CS150 Introduction to Computer Science 1

#### Homework!

- Homework assignment #1
- Fill out the survey on the class web page
- Bring a printed copy to my office
- DUE: By Friday 5pm
- · Be prepared to discuss your answers!

8/28/10

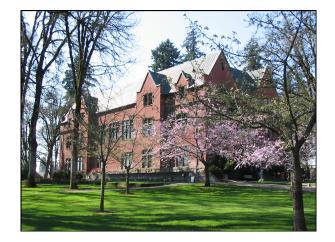

# Introduction to Computers and Programming

Chapter 1

8/28/10

CS150 Introduction to Computer Science 1

# What is a Computer?

- What is your definition?
- What is Computer Science?

8/28/10

CS150 Introduction to Computer Science 1

| Program Program Program Program Program Program Program Program Program Soletical Soletical Sole |
|----------------------------------------------------------------------------------------------------|
| Program  Program  Pro |
| Program  Program  Program  Programs  Programming language  A language used to write programs  Examples?                                                                                                    |
| Program  Program  Program  Programs  Programming language  A language used to write programs  Examples?                                                                                                    |
| Program  Program  Program  Programs  Programming language  A language used to write programs  Examples?                                                                                                    |
| Program  Program  Program  Programs  Programming language  A language used to write programs  Examples?                                                                                                    |
| Program  Program  Program  Program  Programs  Programming language  A language used to write programs  Examples?                                                                                                    |
| Program  Program  Program  Programming language  A language used to write programs  Examples?                                                                                                    |
| Program - ??  Programming language - A language used to write programs - Examples?                                                                                                    |
| Program  Program  Program  Programming language  A language used to write programs  Examples?                                                                                                    |
| <ul> <li>Program  – ??</li> <li>Programming language  – A language used to write programs  – Examples?</li> </ul>                                                                                                    |
| <ul> <li>Program  – ??</li> <li>Programming language  – A language used to write programs  – Examples?</li> </ul>                                                                                                    |
| <ul> <li>Program  – ??</li> <li>Programming language  – A language used to write programs  – Examples?</li> </ul>                                                                                                    |
| <ul> <li>Program <ul><li>- ??</li></ul> </li> <li>Programming language <ul><li>- A language used to write programs</li><li>- Examples?</li></ul> </li> </ul>                                                                                                    |
| - ??  • Programming language  - A language used to write programs  - Examples?                                                                                                    |
| Programming language     A language used to write programs     Examples?                                                                                                    |
| <ul><li>A language used to write programs</li><li>Examples?</li></ul>                                                                                                    |
| <ul><li>A language used to write programs</li><li>Examples?</li></ul>                                                                                                    |
| - Examples?                                                                                                    |
| 8/28/10 CS150 Introduction to Computer Science 1                                                                                                    |
| 8/28/10 CS150 Introduction to Computer Science 1                                                                                                    |
| 8/28/10 CS150 Introduction to Computer Science 1                                                                                                    |
|                                                                                                    |
|                                                                                                    |
|                                                                                                    |
|                                                                                                    |
| Programming                                                                                                    |
|                                                                                                    |
| Be very specific about what you want the computer to do                                                                                                    |
| ·                                                                                                    |
| It follows directions precisely                                                                                                    |
|                                                                                                    |
|                                                                                                    |
|                                                                                                    |
|                                                                                                    |
| 8/28/10                                                                                                    |

#### **Programming Language**

- · Machine language
  - Zeroes and ones
  - CPU dependent
- · High level language
  - Instructions look like everyday English
     sort of
  - Each instruction can perform many machine language instructions

8/28/10

CS150 Introduction to Computer Science 1

#### C++

- Based on the C programming language
- C++ is a high level programming language
- One of today's most popular programming languages
- · Used extensively in industry

8/28/10

Hello Doug! 8/28/10 CS150 Introduction to Computer Science 1

#### Your First C++ Program

# Summary Today we have looked at: The syllabus Concept of programming Next time we will: Learn how to write our first C++ program Output data to the screen

- Completed sections 1.1 1.3 from the book
  - Pages1-12

8/28/10

CS150 Introduction to Computer Science 1